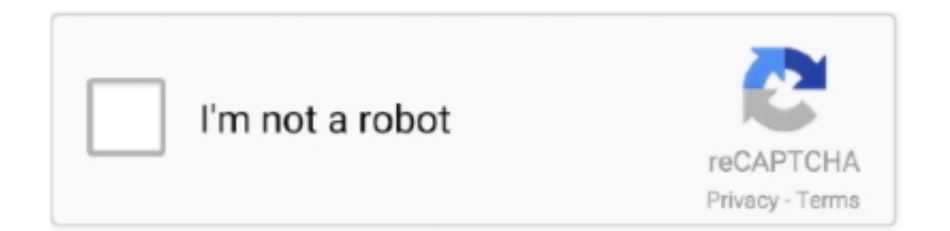

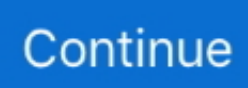

## **Vob Video Converter For Mac Free**

VOB can be played by a DVD player and a few video players like Windows Media Player and VLC Media Player.. When the conversion is finished you can click Open Folder button to check the converted iPhone MP4 files.. With the program you can convert VOB videos to batch with just one click Once the conversion is over you can click the Open Folder button to check the converted IPhone MP4 files.. With it you can convert VOB movies to MP4 MPEG-4 fast while keeping the original video quality.. media players such as Windows Media Player ITunes supports gamers QuickTime players etc.. VOB can be played by a DVD player and some video players like Windows Media Player and VLC Media Player.. However its not supported by many video editing programs like Windows Movie Maker Final Cut Pro iMovie etc.. Using the program you can convert VOB videos in batch at a time with just a click.. With it you can quickly convert VOB movies to MP4 Nous-4 while maintaining the original video quality.

mobile devices that support only 3GP format Video sharing websites like YouTube Vimeo Facebook and so on.. However it is not used by many video editing programs such as Windows Movie Maker Final Cut Pro IMovie etc.. media players like Windows Media Player iTunes Player QuickTime Player etc mobile devices that only supports 3GP format video sharing websites like YouTube Vimeo Facebook and so forth.

## **converter**

converter, converter currency, converter lb to kg, converter mp4, converter box, converter calculator, converter inch cm, converter pdf to word, converter box for tv, converter dolly, converter units, converter quang, converter là gì, converter video, converter quang 1 sợi, converter quang 2 sợi, converter quang viettel

## **converter units**

## **converter video**

e10c415e6f